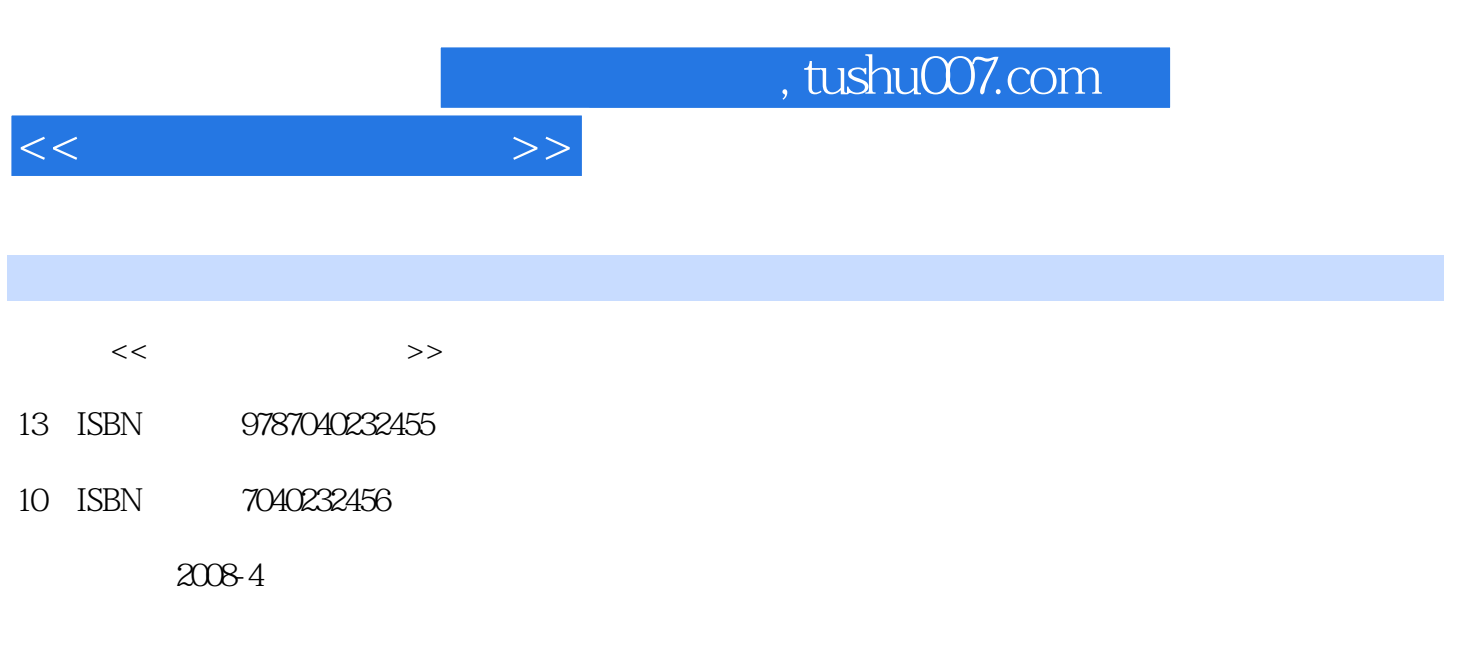

页数:320

PDF

更多资源请访问:http://www.tushu007.com

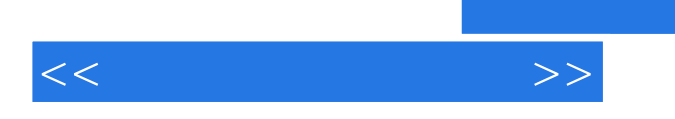

## , tushu007.com

Dreamweaver Flash Firework FireworksCS3 DreamweaverCS3 FlashCS3  $14$ FireworksCS3 DreamweaverCS3  $F$ lashCS3 $F$ 

1 1.1 1.2 1.2.1 Intemet 1.2.2 1.3  $1.31$   $1.32$   $1.33$   $1.34$   $1.35$   $1.36$  $1.37 \t1.4 \t1.4$  1.4.1  $1.42$  $1.43$  1.5  $1.5$  1.5.1  $1.52$  1.5.3 2 FireworksCS3 2.1 FireworksCS3 2.2 FireworksCS3 2.2.1 Flash 2.2.2 [Uminus | 2.2.3 contracts | 2.2.4 contracts | 2.2.6 2.2.6 2.3 FireworksCS3 2.4 FireworksCS3 2.4.1 " " 2.4.2 " 辑"设置2.4.3 "启动并编辑"设置2.4.4 "文件夹"设置2.4.5 "导 " 2.4.6 Fireworks 2.5 FireworksCS3 2.5.1 2.5.2 2.5.3 2.6 FireworksCS3 2.6.1 2.6.2 [1] 2.6.3 [1] 3 F5roworlksCS3 3.1 3.1.1 3.1.2 Fireworksc  $31.3$   $32$  Fireworks  $321[$   $]$   $322[$   $]$   $323[$   $]$  $\begin{bmatrix} 1 & 1 & 3.2.4 & 3.2.5 \end{bmatrix}$   $\begin{bmatrix} 1 & 1 & 3.2.7 \end{bmatrix}$   $\begin{bmatrix} 3.2.7 & 3.2.7 \end{bmatrix}$  $[$  ] 3.2.8 [ ] 3.3.1 3.3.2  $[$  3.3.1 3.3.2 3.4 3.4.1 3.4.2 3.4.3 3.4.4 4 FireworksCS3 4.1 4.1.1 4.1.2 4.2 FireworksCs3  $421$  ]  $422$  [ieworksCs3 and  $422$  and  $422$  [according to  $422$  and  $422$  is the  $422$  and  $422$  is the  $42$  and  $422$  is the  $42$  and  $422$  is the  $42$  and  $42$  and  $42$  and  $42$  and  $42$  and  $42$  and  $42$  $4.23$  [ ]  $4.24$  [ ]  $4.25$  [ ]  $4.26$   $4.3$   $4.31$  $432$   $433$   $44$   $441$  FireworksCS3 4.4.2 FireworksCS3 5 FireworksCS3 5.1 GIF 5.1.1 FireworksCS3 5.1.2 5.1.3 [ ] 5.1.4 5.2 FireworksCs3 5.2.1 FireworksCS3 [ ] 5.2.2 FireworksCS3 5.3 5.3.1 5.3.2 GIF 5.3.3 JPEG 5.4 5.4.1 5.4.2 6 DreamweaverCS3 6.1 DreamweaverCS3 6.2 DreamweaverCs3 6.2.1 AJax Spry 6.2.2 Spry 6.2.3 Spry 6.2.4 P1lotoshopCS3 6.2.5 6.2.6 AdobcCSSAdviSOt6.2.7 CSS 628 CSS6.2.9 AdobcDeviCeCentral6.2.1 0AdobeBridgcCS36.3<br>
6.3.1 6.3.2 6.4 HTML 6.4.1 HTML DreamweaverCS3 6.3.1 6.3.2 6.4 HTML 6.4.1 HTML G4.2 Dreamweaver 6.5 6.5.1 DreamweaverCS3 [ ] 6.5.2  $6.5.3$  and  $7$  DreamweaverCS3 and  $7.1$ 7.1.1 7.1.2 7.1.3 7.1.4 7.1.5 Flash 7.1.6 7.2 7.2.1 7.2.2 7.2.3 7.3 DreamweaverCS3 7.3.1 7.3.2 7.3.3  $7.4$   $7.41$   $7.42$  DreamweaverCS3 7.4.3 8 DreamweaverCs3 8.1 8.1.1 8.1.2 路径8.1.3 根目录路径8.2 在DreamweaverCS3中设置链接8.3 DreamweaverCS3中的其他链接形式8.3.1 电子 8.3.2 8.3.3 8.3.4 8.4 8.5 DreamweaverCS3 8.5.1 8.5.2 8.5.3 8.5.4 8.5.5 8.5.6 8.5.7 6.5.8 9 DreamweaverCS3 9.1 CSS 9.2  $\text{CSS}$  9.3 CSS 9.3.1 9.3.2 9.3.3 9.4 meanweaverCS3 CSS 9.4.1 DreamweaverCS3 [CSS ] 9.4.2 CSS 9.4.3  $9.5$ DreamweaverCS3  $9.51$   $9.5.2$   $9.5.3$ 10 FlashCS3 10.1 FlashCS3 10.2 FlashCS3 10.2.1 CS3 10.2.2 AdobeBridge VersionCue10.2.3 10.2.4 AdobeDeviceCentral10.2.5 HTMI\_. 10.2.69 10.2.7

10.2.8 10.2.9 ActionScript3.010.2.1 0 10.2.1 1 Photoshop 10.2.1 2: Illustrator 10.2.1 3 10.2.1 4 Quick rime

 $<<$  and a set  $>>$ 

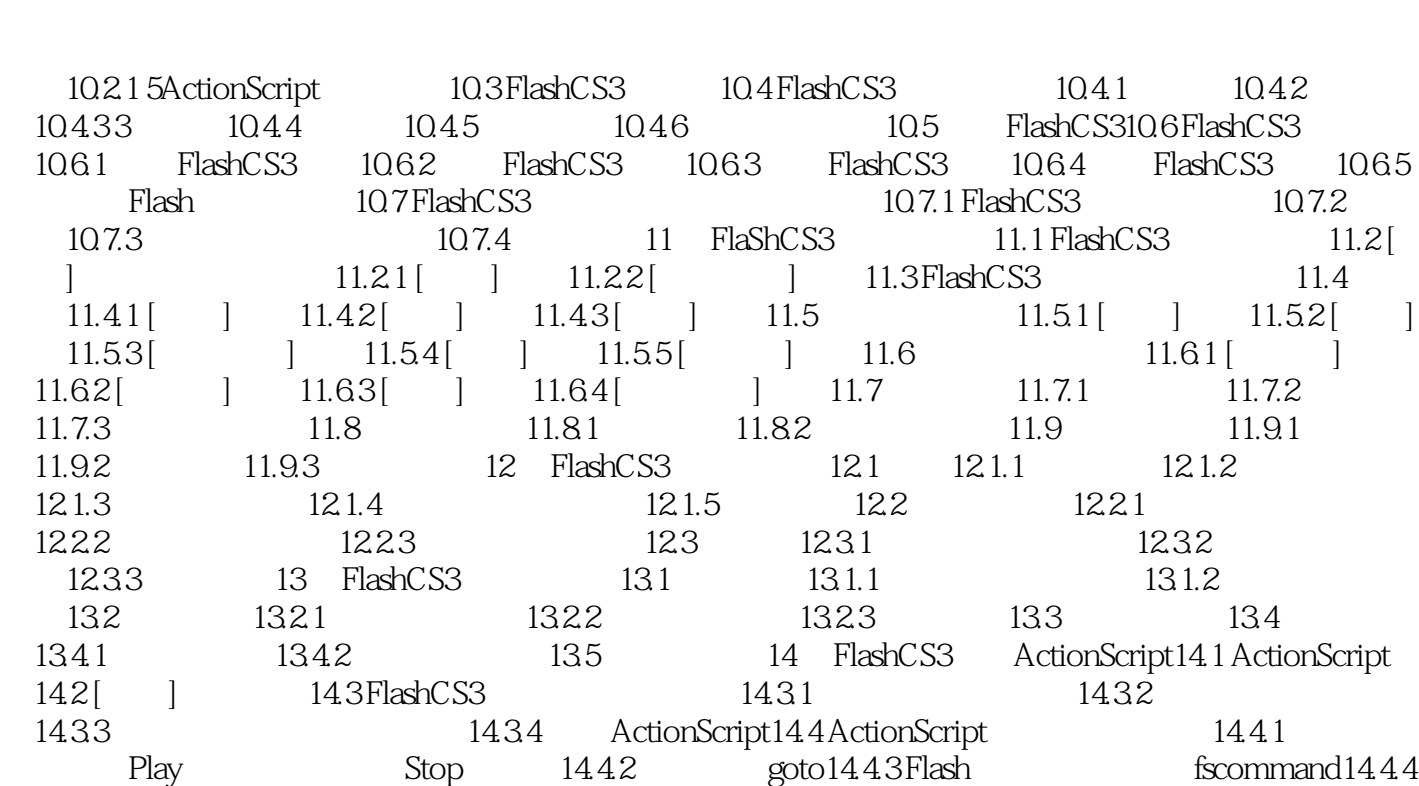

 $Web$  getURL14.5 [ $\Box$ ]

 $<<$ 

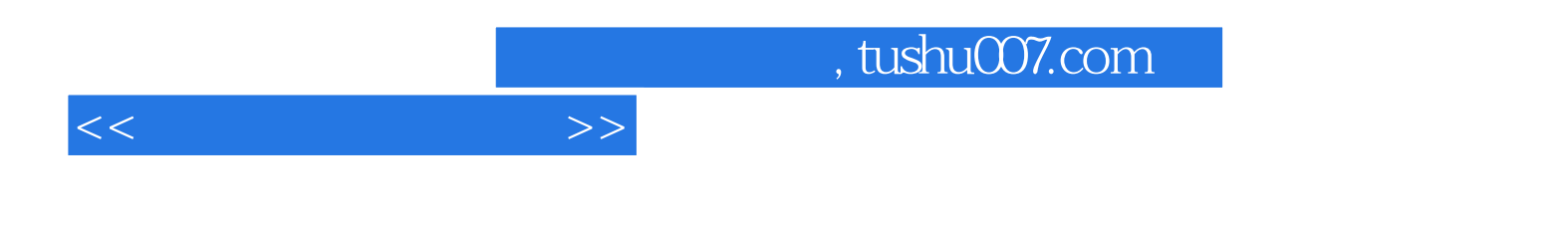

## Dreamweaver Flash Firework

为了方便读者快速掌握CS3版本的使用方法,随书光盘中提供了书中所用到的相关素材文件及最终文

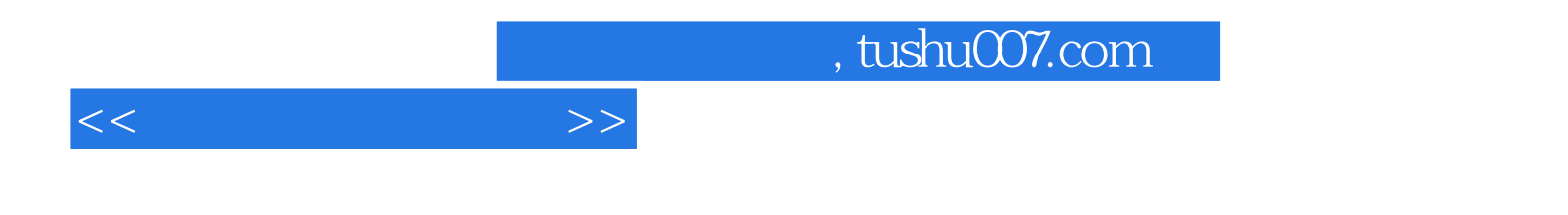

本站所提供下载的PDF图书仅提供预览和简介,请支持正版图书。

更多资源请访问:http://www.tushu007.com